#### **For Use Under an Emergency Use Authorization (EUA) Only.**

*Refer to the ID NOW COVID-19 Product Insert and User Manual for complete instructions.*

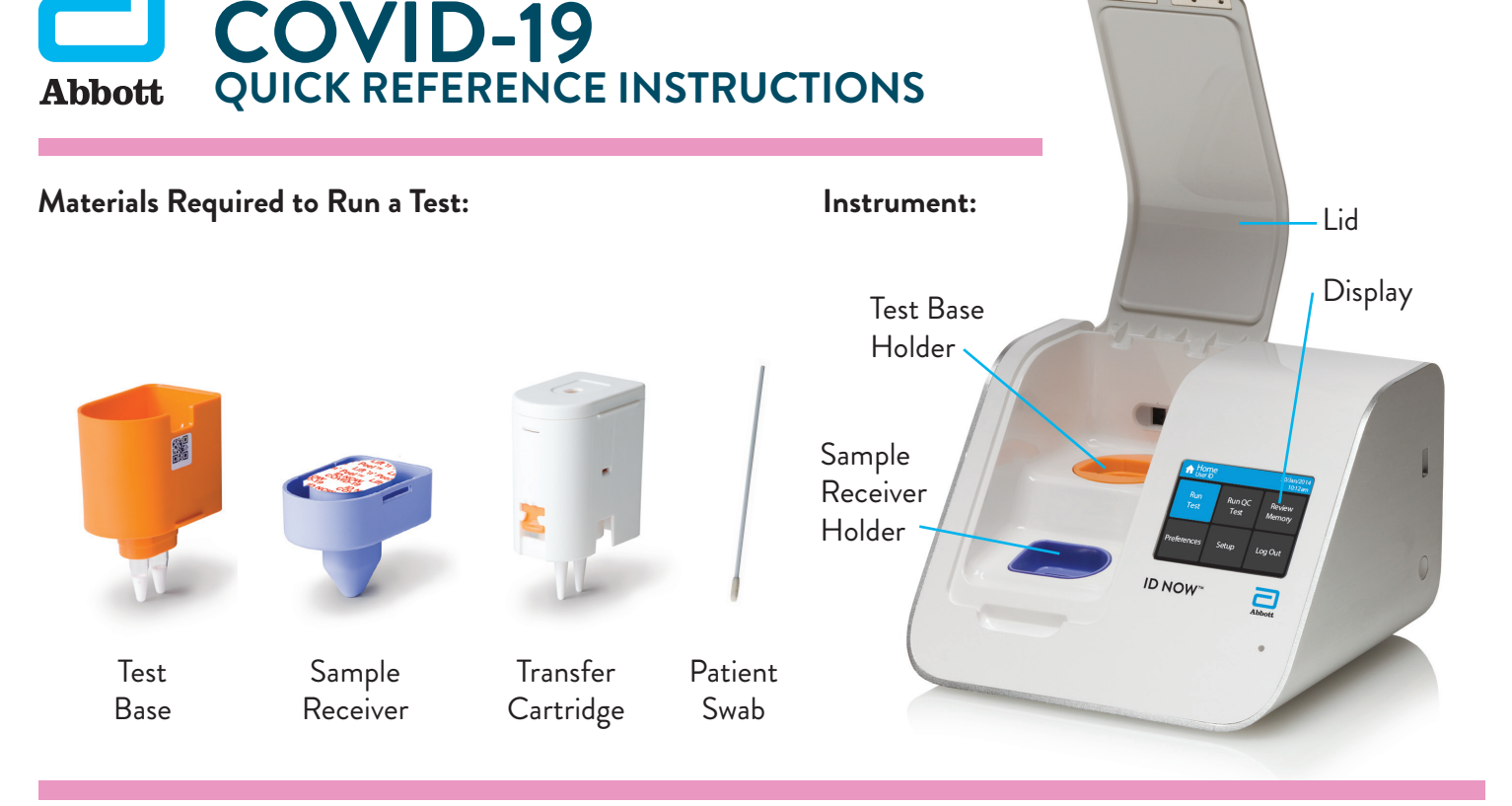

#### *External Positive and a Sterile Swab for Negative Control should be tested once with each new shipment received and once for each untrained operator.*

*For QC testing, select Run QC Test on the Home screen, and follow the displayed instructions.*

**ID NOW™**

*Refer to Running a QC Test in the ID NOW Instrument User Manual for further details.*

Touch 'Run QC Test'.

**2**

**3**

**4**

Confirm Test

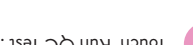

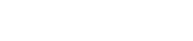

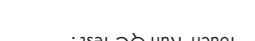

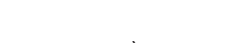

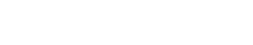

Select 'COVID-19' from the menu.

Select the QC Test to be Run.

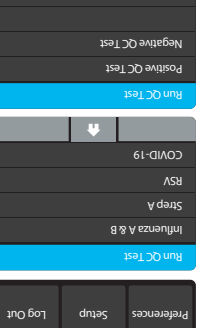

Home 4 6/Feb/201

Review Memory Run QC Test

n Ru Test

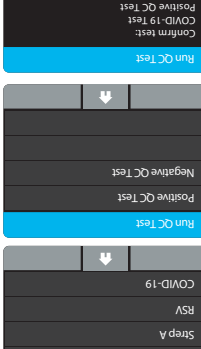

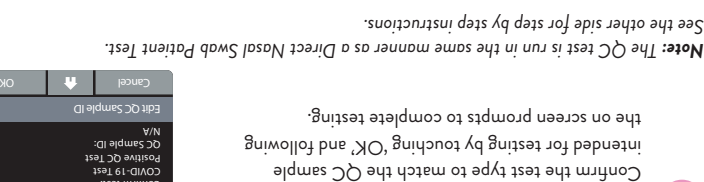

# *See the other side for step by step instructions.*

© 2020 Abbott. All rights reserved. All trademarks referenced are trademarks

of either the Abbott group of companies or their respective owners. Software © 2020. Axxin, used under license. All trademarks  $\mathcal{H}_{\text{total}}$ <br>Software  $\mathcal{O}_{\text{3D}}$  are trademarks of their respective owners.<br>The integration of the integration of the integration of the integration of the integration of the integration of the integration of the int

IN190001 Rev. 4 2020/05

## **SPECIMEN COLLECTION and HANDLING**

Use freshly collected specimens for optimal test performance. Inadequate specimen collection or

improper sample handling/storage/transport may yield erroneous results.

#### **Nasal Swab**

To collect a nasal swab sample, carefully insert the swab into the nostril exhibiting the most visible drainage, or the nostril that is most congested if drainage is not visible. Using gentle rotation, push the swab until resistance is met at the level of the turbinates (less than one inch into the nostril). Rotate the swab several times against the nasal wall then slowly remove from the nostril. Using the same swab, repeat sample collection in the other nostril. Puritan PurFlock Standard Tip Ultra Flocked Swabs, Puritan PurFlock Mini Tip Ultra Flocked Swabs and Copan Standard Rayon Tip Swabs are not suitable for use.

#### **Nasopharyngeal Swab**

To collect a nasopharyngeal swab sample, carefully insert the swab into the nostril exhibiting the most visible drainage, or the nostril that is most congested if drainage is not visible. Pass the swab directly backwards without tipping the swab head up or down. The nasal passage runs parallel to the floor, not parallel to the bridge of the nose. Using gentle rotation, insert the swab into the anterior nare parallel to the palate advancing the swab into the nasopharynx, leave in place for a few seconds, and then slowly rotate the swab as it is being withdrawn.

To ensure proper collection, the swab should be passed a distance that is halfway of that from the nose to the tip of the ear. This is about half the length of the swab. DO NOT USE FORCE while inserting the swab. The swab should travel smoothly with minimal resistance; if resistance is encountered, withdraw the swab a little bit without taking it out of the nostril. Then elevate the back

of the swab and move it forward into the nasopharynx.

#### **Throat Swab**

Collect patient specimen by swabbing the posterior pharynx, tonsils and other inflamed areas. Avoid touching the tongue, cheeks and teeth with the swab1 . Rayon swabs are not suitable for use.

or by contacting Technical Support on:

MEproductsupport@abbott.com APproductsupport@abbott.com + 61 7 3363 7711 **Asia Pacific** CANproductsupport@abbott.com EMEproductsupport@abbott.com + 44 161 483 9032 **Europe & Middle East**

ts.scr@abbott.com + 1 855 731 2288 **US**

**Reference**

Manual of Clinical Microbiology, 11th Edition, Vol. 1, ASM. (2015) pg. 279.

#### **Technical Support Advice Line**

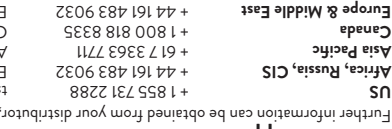

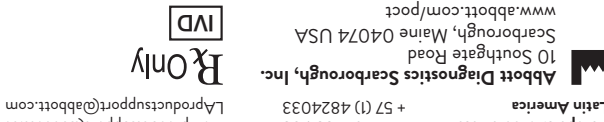

# **QUICK REFERENCE INSTRUCTIONS ID NOW™ COVID-19**

*Before performing this test, refer to the ID NOW COVID-19 Product Insert and User Manual for complete Test Procedure and additional information.* 

### **Follow the step-by-step instructions shown on the instrument screen.**

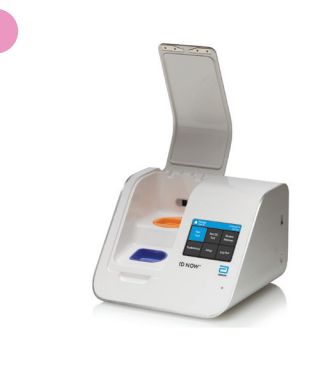

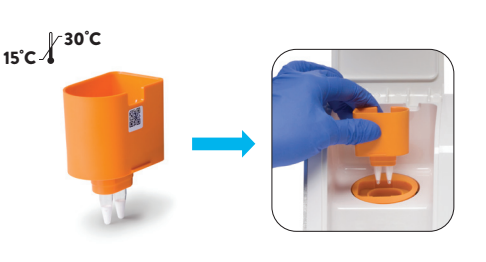

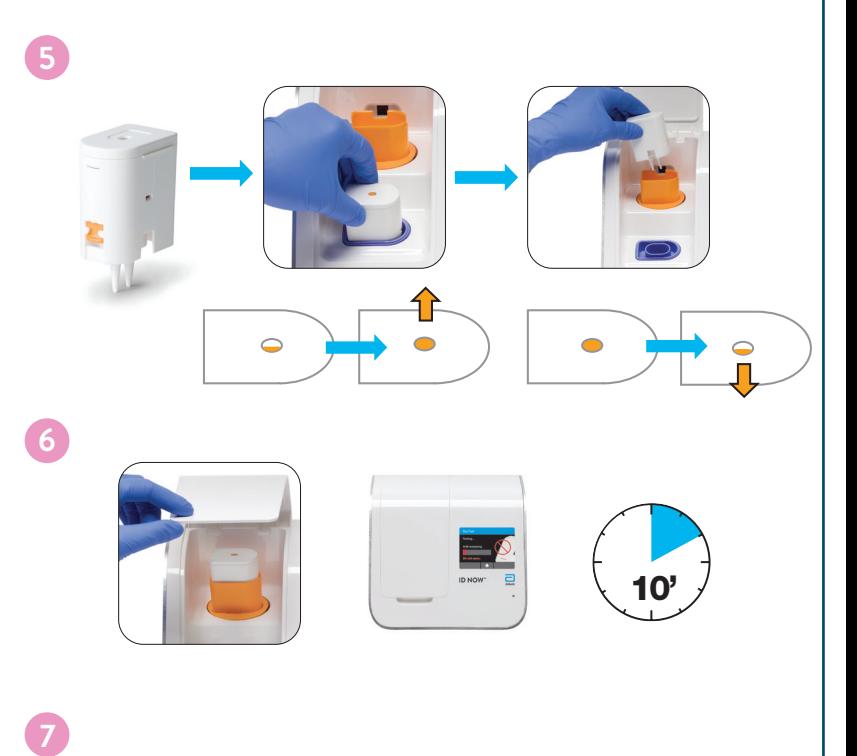

**3**

**2**

30**°**C 15**°**C

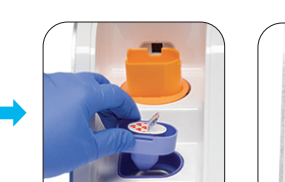

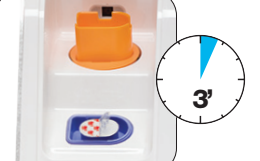

Do not open the Sample Receiver before placing in the instrument.

**4**

**+ + - -**

Back **A** Print User ID: admin 9/Mar/2020 Control Valid COVID-19: Positive **INV INV**

4 :14pm Procedural

Refer to Product Insert instructions for retest procedure in the case of an Invalid result.

10"

**8**

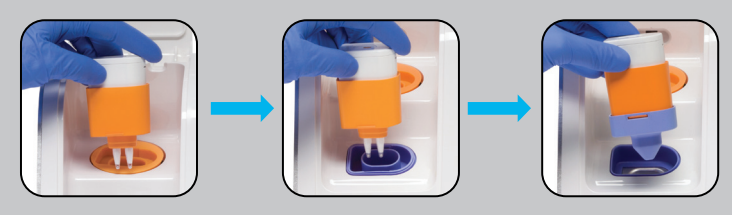

Refer to the Product Insert for instructions on safe handling and disposal of samples and test components.

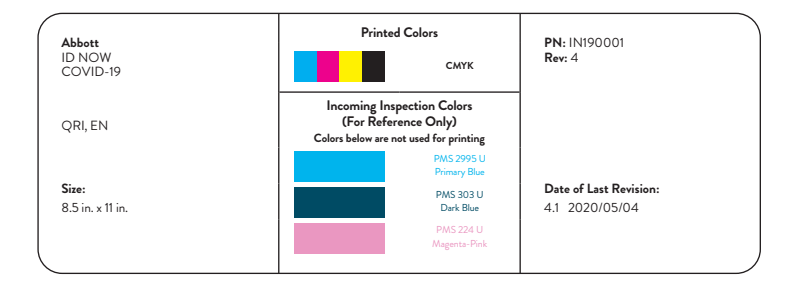